# **Foreman - Support #1424**

# **Click to expand module class list not working??**

01/03/2012 07:56 AM - Carlos Cruz Luengo

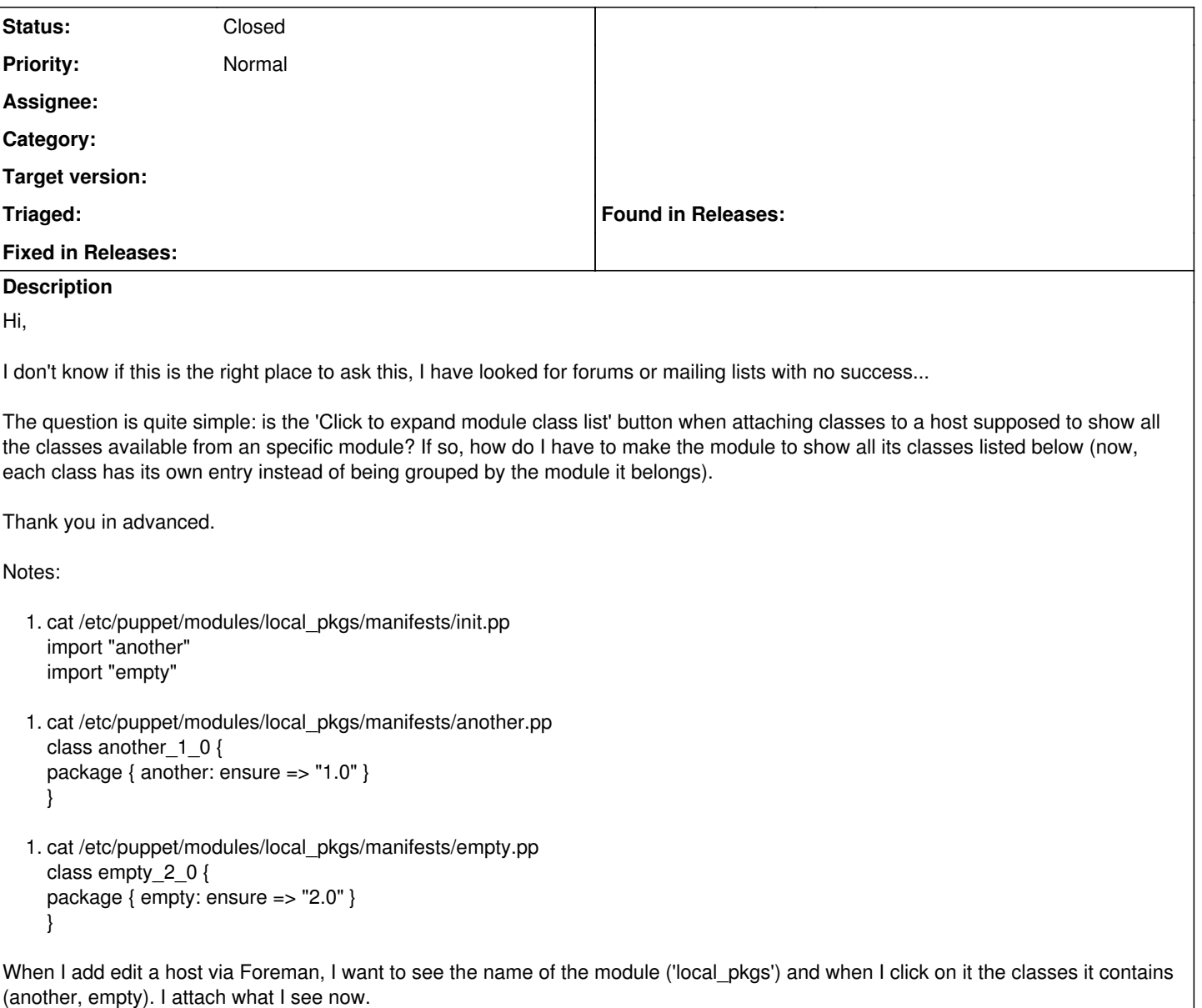

#### **History**

## **#1 - 01/03/2012 07:57 AM - Ohad Levy**

*- Status changed from New to Feedback*

did you import your classes?

More --> puppet classes --> import

### **#2 - 01/03/2012 08:01 AM - Carlos Cruz Luengo**

Yes, in fact I can attach those classes to hosts and everything works as expected. The only thing I can't get is the classes grouped by the module they belong, it seems like all classes are a module for theirselves.

Thanks!

#### **#3 - 01/03/2012 08:12 AM - Ohad Levy**

*- Status changed from Feedback to Closed*

Carlos Cruz Luengo wrote:

Yes, in fact I can attach those classes to hosts and everything works as expected. The only thing I can't get is the classes grouped by the module they belong, it seems like all classes are a module for theirselves.

Thanks!

oh, your class name should include the modulename i.e.: class local\_pkgs::empty\_2\_0 {...

# **#4 - 01/03/2012 08:58 AM - Carlos Cruz Luengo**

Thank you very much, solved! :)

**Files**

foreman.png 38.8 KB 01/03/2012 Carlos Cruz Luengo